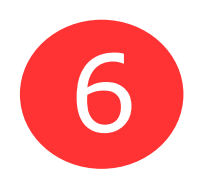

# Matériaux et objets techniques

# Ce que je dois retenir...

≡

細胞

Connaissances : périphériques, logiciels usuels, stockage des données, notions d'algorithmes

**Logiciel usuel : le traitement de texte**

# **1. Mettre un texte en gras**

Sélectionner le texte à modifier en le mettant en surbrillance. Cliquer dans la barre d'outils sur le bouton gras : G

## **2. Mettre un texte en italique**

Sélectionner le texte à modifier en le mettant en surbrillance. Cliquer dans la barre d'outils sur le bouton italique :  $\prime$ 

## **3. Souligner un texte**

Sélectionner le texte à souligner en le mettant en surbrillance. Cliquer dans la barre d'outils sur le bouton souligné : S

## **4. Copier/Coller un texte**

**C**ette fonction permet de dupliquer un mot, une phrase, une image ou un texte dans le même fichier ou sur un fichier différent.

#### **5. Insérer une image**

Insertion / Image.

#### **6. Centrer un titre**

Cliquer sur le début du titre à centrer et cliquer dans la barre d'outils sur le bouton centré :

**7. Justifier un texte (Texte aligné à droite et à gauche : type article de journal ou livre)**

Sélectionner le texte à justifier et cliquer dans la barre d'outils sur le bouton justifié **:**

#### **8. Décaler le début d'un texte**

Cliquer sur la 1ère lettre du texte à décaler puis taper sur la touche tabulation du clavier : **9. Enregistrer un texte**

Quand on enregistre un texte pour la 1ère fois, il faut donner un nom au fichier

(Enregistrer sous).

#### **Le stockage des données**

Pour stocker les données plusieurs possibilités sont mises à disposition :

1) Le disque dur interne du serveur (Documents).

- 2) La clé USB : Ce PC \ nom de la clé
- 3) Sur l'ENT : Services personnels \ Porte documents

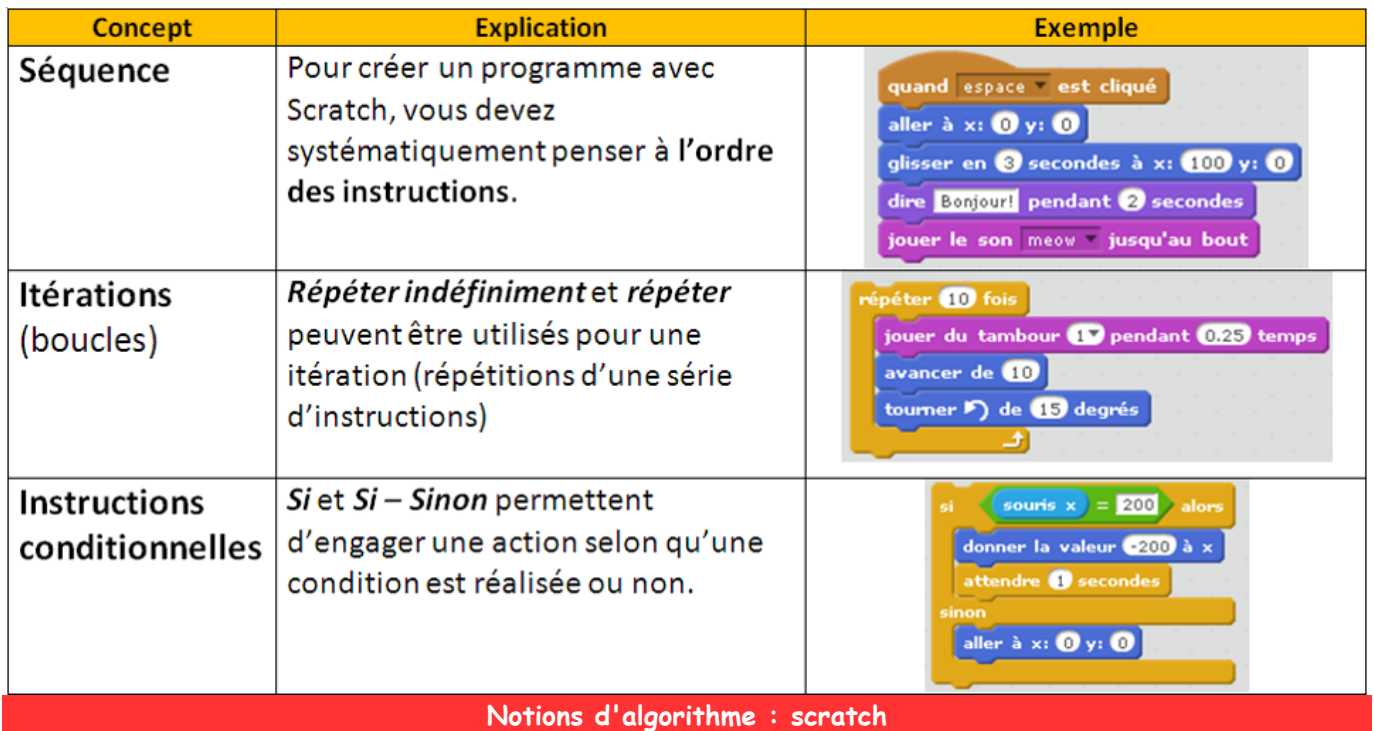

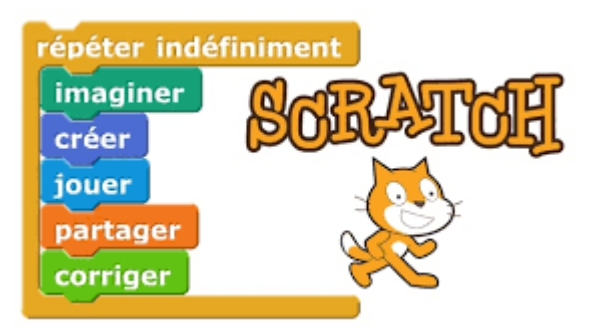

#### **Les différents périphériques**

Vu de l'extérieur, un ordinateur comprend une **unité centrale** qui relie différents composants comme l'écran, le clavier, la souris, l'imprimante, le scanner, l'appareil photo... Ces composants sont appelés des périphériques de l'ordinateur.

Les **périphériques d'entrée** permettent d'entrer l'information dans l'ordinateur ; les **périphériques de sortie** permettent de sortir l'information de l'ordinateur ; les **périphériques de stockage** permettent de stocker les informations.

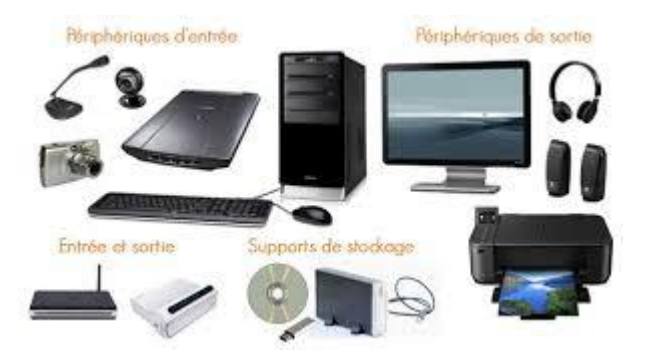